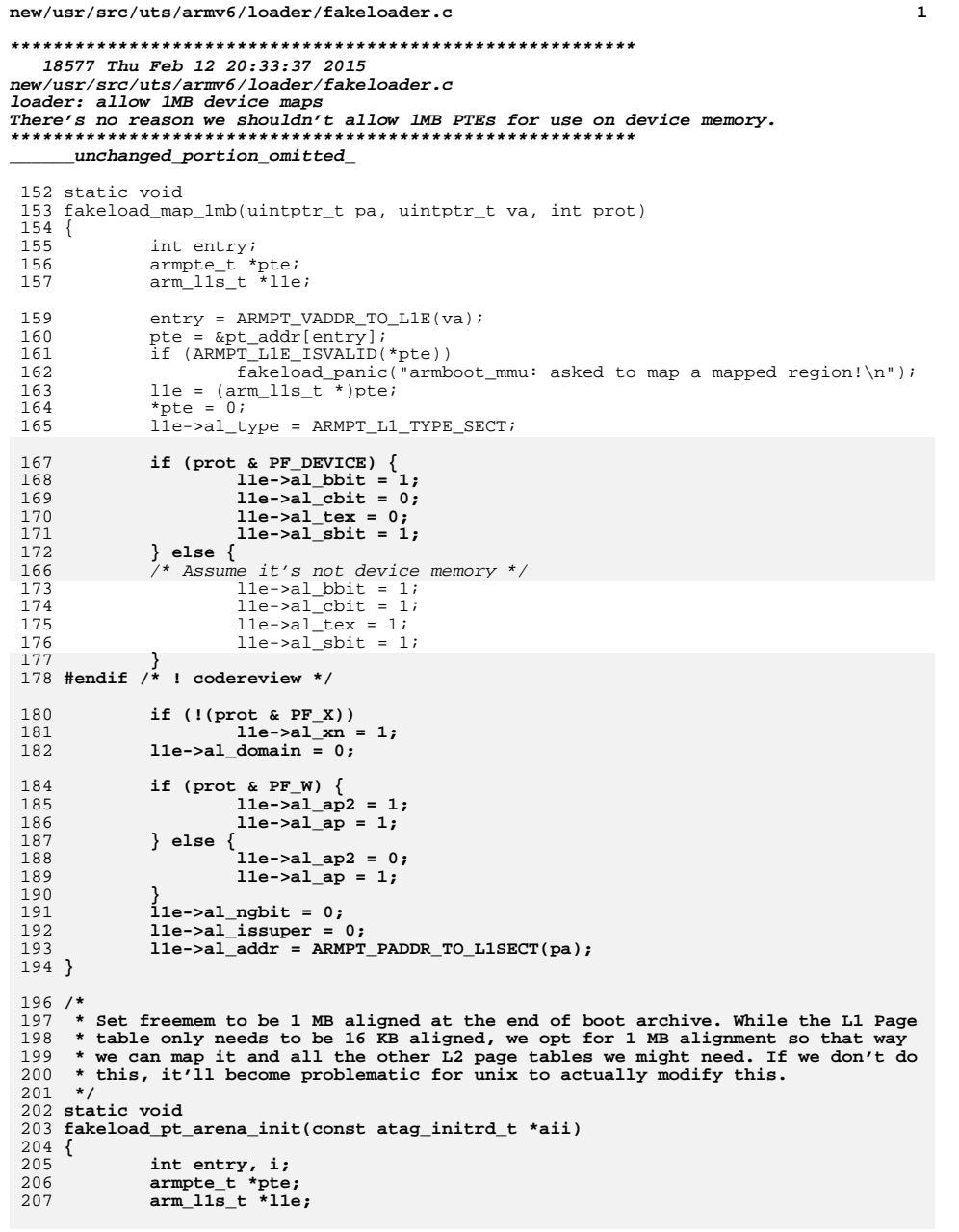

```
new/usr/src/uts/armv6/loader/fakeloader.c
209
             pt_arena = aii->ai_start + aii->ai_size;
210if (pt arena & MMU PAGEOFFSET1M) {
                     pt_arena &= MMU_PAGEMASK1M;
211
212
                     pt arena += MMU PAGESIZE1M:
213
             \mathcal{E}pt\_arena\_max = pt\_arena + 4 * MMU\_PAGESIZE1M;214
215
             freemem = pt arena max;
             /* Set up the 11 page table by first invalidating it */
217
218pt addr = (armpte t * )pt arena;219
             pt arena += ARMPT L1 SIZE;
220bzero(pt_addr, ARMPT_L1_SIZE);
221for (i = 0; i < 4; i++)222
                     fakeload_map_1mb((uintptr_t)pt_addr + i * MMU_PAGESIZE1M,
                         (uintptr_t)pt\_addr + i * MMU_PAGESIZE1M,223224
                         PF R \overline{PF W};
225 }
227/228 * This is our generally entry point. We're passed in the entry point of the
229 * header.
230 */231 static uintptr_t
232 fakeload_archive_mappings(atag_header_t *chain, const void *addr,
233
        \texttt{atag}_illumos_status_t *aisp)
234\{235
             atag illumos mapping t aim;
236
             fakeloader \overline{har} \overline{tr} *hdr;
237
             Elf32 Ehdr *ehdr;
             E1f32 Phdr *phdr:
238
239
             int nhdrs, i;
240
             uintptr t ret:
241
             uintptr t text = 0, data = 0;
             size t textln = 0, dataln = 0;
242
             hdr = (fakeloader hdr t * )addr;244
246if (hdr->fh\ magic[0] != FH\ MAGIC[0])fakeload_panic("fh_magic[0] is wrong!\n");
247
248
             if (hdr->fh_magic[1] != FH_MAGIC1)
2.49fakeload panic("fh magic[1] is wrong!\n");
             if (hdr->fh_magic[2] != FH_Magic2)250
251
                     fakeload_panic("fh_magic[2] is wrong!\n");
252if (hdr - f h \text{ magic}[3] != FH MAGIC3)
253
                     fakeload panic("fh_magic[3] is wrong!\n");
255if (hdr - f h \text{ unix size} == 0)256
                     fakeload panic("hdr unix size is zero\n");
257
             if (hdr - 5fh_{unix} offset == 0)
258
                     fakeload panic("hdr unix offset is zero\n");
259
             if (hdr->fh_archive_size == 0)
260
                     fakeload panic("hdr archive size is zero\n");
261
             if (hdr->fh_archive_offset == 0)262
                     fakeload_panic("hdr archive_offset is zero\n");
264
             ehdr = (Elf32_Ehdr *)((uintptr_t)addr + hdr - fh_lunix_offset);266
             if (ehdr - >e ident[EI MAG0] != ELFMAG0)
                     fakeload_panic("magic[0] wrong");
267
             if (ehdr->e_ident[EI_MAG1] != ELFMAG1)
268
269
                     fakeload panic("magic[1] wrong");
270if (ehdr->e_ident[EI_MAG2] != ELFMAG2)
271
                     fakeload_panic("magic[2] wrong");
2.72
             if (ehdr->e_ident[EI_MAG3] != ELFMAG3)
273
                     fakeload_panic("magic[3] wrong");
             if (ehdr - e ident ET CLASS1 != ELFCLASS2)2.74
```
 $\mathcal{L}$ 

 **<sup>3</sup>** 275 **fakeload\_panic("wrong elfclass");** 276 **if (ehdr->e\_ident[EI\_DATA] != ELFDATA2LSB)** 277 **fakeload\_panic("wrong encoding");** 278 **if (ehdr->e\_ident[EI\_OSABI] != ELFOSABI\_SOLARIS)** 279 **fakeload\_panic("wrong os abi");** 280 **if (ehdr->e\_ident[EI\_ABIVERSION] != EAV\_SUNW\_CURRENT)** 281 **fakeload\_panic("wrong abi version");** 282 **if (ehdr->e\_type != ET\_EXEC)** 283 **fakeload\_panic("unix is not an executable");** 284 **if (ehdr->e\_machine != EM\_ARM)** 285 **fakeload\_panic("unix is not an ARM Executible");** 286 **if (ehdr->e\_version != EV\_CURRENT)** 287 **fakeload\_panic("wrong version");** 288 **if (ehdr->e\_phnum == 0)** 289 **fakeload\_panic("no program headers");** 290 **ret = ehdr->e\_entry;** 292 **FAKELOAD\_DPRINTF("validated unix's headers\n");** 294 **nhdrs = ehdr->e\_phnum;** 295295  $phdr = (E1f32_Phdr *)((uintptr_t)addr + hdr->fh_lunix_offset +  
296 \tehdr->e phoff);$ 296 **ehdr->e\_phoff);** $f(x) = 0; i < \text{nhdrs}; i++) \text{phdr++}$ 297 $299$  **if (phdr->p\_type != PT\_LOAD) {** 299 **fakeload\_puts("skipping non-PT\_LOAD header\n");** 300 **continue;** 301 **}** 303if  $(phdr - p_f \text{if } s = 0 \mid \text{phdr} - p_m \text{if } s = 0)$ 304fakeload puts("skipping PT\_LOAD with 0 file/mem\n"); 305 **continue;** 306 **}** 308 **/\*** 309 **\* Create a mapping record for this in the atags.**310 **\*/ aim.aim\_header.ah\_size = ATAG\_ILLUMOS\_MAPPING\_SIZE;** 311312 **aim.aim\_header.ah\_tag = ATAG\_ILLUMOS\_MAPPING;** 313 **aim.aim\_paddr = (uintptr\_t)addr + hdr->fh\_unix\_offset +** 314 **phdr->p\_offset; aim.aim\_plen = phdr->p\_filesz;** 315316 **aim.aim\_vaddr = phdr->p\_vaddr;** 317 **aim.aim\_vlen = phdr->p\_memsz;** 318 **/\* Round up vlen to be a multiple of 4k \*/** 319 **if (aim.aim\_vlen & 0xfff) {** 320 **aim.aim\_vlen &= ~0xfff;** 321 **aim.aim\_vlen += 0x1000;** 322 **}** 323 **aim.aim\_mapflags = phdr->p\_flags;** 324 **atag\_append(chain, &aim.aim\_header);** 326 **/\*** 327 **\* When built with highvecs we need to account for the fact that** 328 **\* \_edata, \_etext and \_end are built assuming that the highvecs** 329 **\* are normally part of our segments. ld is not doing anything** 330 **\* wrong, but this breaks the assumptions that krtld currently** 331 **\* has. As such, unix will use this information to overwrite the**332 **\* normal entry points that krtld uses in a similar style to**333 **\* SPARC.**334 **\*/ if (aim.aim\_vaddr != 0xffff0000) {** 335336 **if ((phdr->p\_flags & PF\_W) != 0) {** 337 **data = aim.aim\_vaddr;** 338 **dataln = aim.aim\_vlen;** 339 **} else {** 340**text = aim.aim\_vaddr;**

**new/usr/src/uts/armv6/loader/fakeloader.c**

**new/usr/src/uts/armv6/loader/fakeloader.c <sup>4</sup>** 341textln = aim.aim\_vlen; 342 **}** 343 **}** 344 **}** 346 **aisp->ais\_stext = text;** 347 **aisp->ais\_etext = text + textln;** 348 **aisp->ais\_sdata = data;** 349 **aisp->ais\_edata = data + dataln;** 351 **/\* 1:1 map the boot archive \*/** 352 **aim.aim\_header.ah\_size = ATAG\_ILLUMOS\_MAPPING\_SIZE;** 353 **aim.aim\_header.ah\_tag = ATAG\_ILLUMOS\_MAPPING;** 354 **aim.aim\_paddr = (uintptr\_t)addr + hdr->fh\_archive\_offset;** 355 **aim.aim\_plen = hdr->fh\_archive\_size;** 356 **aim.aim\_vaddr = aim.aim\_paddr;** 357 **aim.aim\_vlen = aim.aim\_plen;** 358 $\overline{a}$ **im.aim\_mapflags = PF\_R** | PF\_W | PF\_X; 359 **atag\_append(chain, &aim.aim\_header);** 360 **aisp->ais\_archive = aim.aim\_paddr;** 361 **aisp->ais\_archivelen = aim.aim\_plen;** 363 **return (ret);** 364 **}** 366 **static void** 367 **fakeload\_mkatags(atag\_header\_t \*chain)** 368 **{** 369 **atag\_illumos\_status\_t ais;** 370 **atag\_illumos\_mapping\_t aim;** 372 **bzero(&ais, sizeof (ais));** 373 **bzero(&aim, sizeof (aim));** 375 **ais.ais\_header.ah\_size = ATAG\_ILLUMOS\_STATUS\_SIZE;** 376 **ais.ais\_header.ah\_tag = ATAG\_ILLUMOS\_STATUS;** 377 **atag\_append(chain, &ais.ais\_header);** 378 **aim.aim\_header.ah\_size = ATAG\_ILLUMOS\_MAPPING\_SIZE;** 379 **aim.aim\_header.ah\_tag = ATAG\_ILLUMOS\_MAPPING;** 380 **atag\_append(chain, &aim.aim\_header);** 381 **}** 383 **static uintptr\_t** 384 **fakeload\_alloc\_l2pt(void)** 385 **{** 386 **uintptr\_t ret;** 388 **if (pt\_arena & ARMPT\_L2\_MASK) {** 389 **ret = pt\_arena;** 390 **ret &= ~ARMPT\_L2\_MASK;** 391 **ret += ARMPT\_L2\_SIZE;** 392 **pt\_arena = ret + ARMPT\_L2\_SIZE;** 393 $}$  else  $\{$  ret = pt\_arena; 394 **ret = pt\_arena; pt\_arena = ret + ARMPT\_L2\_SIZE;** 395396 **}** 397 **if (pt\_arena >= pt\_arena\_max) {** 398 **fakeload\_puts("pt\_arena, max\n");** 399 **fakeload\_ultostr(pt\_arena);** 400 **fakeload\_puts("\n");** 401 **fakeload\_ultostr(pt\_arena\_max);** 402 **fakeload\_puts("\n");** 403 **fakeload\_puts("l2pts alloced\n");** 404 **fakeload\_ultostr(nl2pages);** 405 **fakeload\_puts("\n");** 406fakeload panic("ran out of page tables!");

**new/usr/src/uts/armv6/loader/fakeloader.c <sup>5</sup>** 407 **}**  $409$  **bzero((void \*)ret, ARMPT\_L2\_SIZE);** 410 **nl2pages++;** 411 **return (ret);** 412 **}** 414 **/\*** 415 **\* Finally, do all the dirty work. Let's create some page tables. The L1 page** 416 **\* table is full of 1 MB mappings by default. The L2 Page table is 1k in size** 417 **\* and covers that 1 MB. We're going to always create L2 page tables for now**418 **\* which will use 4k and 64k pages.**419 **\*/** 420 **static void** 421 **fakeload\_map(armpte\_t \*pt, uintptr\_t pstart, uintptr\_t vstart, size\_t len,** 422 **uint32\_t prot)**423 **{** 424 **int entry, chunksize;** 425 **armpte\_t \*pte, \*l2pt;** 426 **arm\_l1pt\_t \*l1pt;** 428 **/\*** 429 **\* Make sure both pstart + vstart are 4k aligned, along with len.**430 **\*/ if (pstart & MMU\_PAGEOFFSET)** 431432 **fakeload\_panic("pstart is not 4k aligned");** 433 **if (vstart & MMU\_PAGEOFFSET)** 434 **fakeload\_panic("vstart is not 4k aligned");** 435 **if (len & MMU\_PAGEOFFSET)** 436 **fakeload\_panic("len is not 4k aligned");** 438 **/\*** 439 **\* We're going to logically deal with each 1 MB chunk at a time.**440 **\*/ while (len > 0) {** 441442 **if (vstart & MMU\_PAGEOFFSET1M) {** 443**chunksize = MIN(len, MMU\_PAGESIZE1M -**<br>444 (vetert & MMU\_PAGEOFFSETIM)). 444 **(vstart & MMU\_PAGEOFFSET1M));**445 **} else {** 446chunksize = MIN(len, MMU\_PAGESIZE1M); 447 **}** 449 **entry = ARMPT\_VADDR\_TO\_L1E(vstart);** 450 **pte = &pt[entry];** 452 **if (!ARMPT\_L1E\_ISVALID(\*pte)) {** 453 **uintptr\_t l2table;** 455 **if (!(vstart & MMU\_PAGEOFFSET1M) &&** 456 **!(pstart & MMU\_PAGEOFFSET1M) &&**457 **len >= MMU\_PAGESIZE1M) { fakeload\_map\_1mb(pstart, vstart, prot);** 458459 **vstart += MMU\_PAGESIZE1M;** 460 **pstart += MMU\_PAGESIZE1M;** 461 **len -= MMU\_PAGESIZE1M;** 462 **continue;** 463 **}** 465 **l2table = fakeload\_alloc\_l2pt();** 466 **\*pte = 0;** 467 **l1pt = (arm\_l1pt\_t \*)pte;** 468 **l1pt->al\_type = ARMPT\_L1\_TYPE\_L2PT;** 469 **l1pt->al\_ptaddr = ARMPT\_ADDR\_TO\_L1PTADDR(l2table);** 470 **} else if ((\*pte & ARMPT\_L1\_TYPE\_MASK) != ARMPT\_L1\_TYPE\_L2PT) {** 471 **fakeload\_panic("encountered l1 entry that's not a "** 472 **"pointer to a level 2 table\n");**

**new/usr/src/uts/armv6/loader/fakeloader.c <sup>6</sup>** 473 **} else {** 474 $\text{l1pt} = (\text{arm\_l1pt\_t *})\text{pte};$ 475 **}** 477 **/\* Now that we have the l1pt fill in l2 entries \*/** 478 **l2pt = (void \*)(l1pt->al\_ptaddr << ARMPT\_L1PT\_TO\_L2\_SHIFT);** 479 **len -= chunksize;** 480 **while (chunksize > 0) {** 481 **arm\_l2e\_t \*l2pte;** 483 **entry = ARMPT\_VADDR\_TO\_L2E(vstart);** 484 **pte = &l2pt[entry];** 486 **#ifdef MAP\_DEBUG** 487 **fakeload\_puts("4k page pa->va, l2root, entry\n");** 488 **fakeload\_ultostr(pstart);** 489 **fakeload\_puts("->");** 490 **fakeload\_ultostr(vstart);** 491 **fakeload\_puts(", ");** 492 **fakeload\_ultostr((uintptr\_t)l2pt);** 493 **fakeload\_puts(", ");** 494 **fakeload\_ultostr(entry);** 495 **fakeload\_puts("\n");** 496 **#endif** 498 **if ((\*pte & ARMPT\_L2\_TYPE\_MASK) !=** 499 **ARMPT\_L2\_TYPE\_INVALID) fakeload\_panic("found existing l2 page table, "** 500501 **"overlap in requested mappings detected!");**502 **/\* Map vaddr to our paddr! \*/** 503 **l2pte = ((arm\_l2e\_t \*)pte);** 504 **\*pte = 0;** 505 **if (!(prot & PF\_X))** 506 **l2pte->ale\_xn = 1;** 507 **l2pte->ale\_ident = 1;** 508 **if (prot & PF\_DEVICE) {** 509 **l2pte->ale\_bbit = 1;** 510 **l2pte->ale\_cbit = 0;** 511 **l2pte->ale\_tex = 0;** 512 **l2pte->ale\_sbit = 1;** 513 **} else {** 514 **l2pte->ale\_bbit = 1;** 515 **l2pte->ale\_cbit = 1;** 516 $l2$ pte->ale tex = 1; 517 **l2pte->ale\_sbit = 1;** 518 **}** 519 $if$  (prot & PF W)  $\{$ 520 **l2pte->ale\_ap2 = 1;** 521 **l2pte->ale\_ap = 1;** 522 **} else {** 523 **l2pte->ale\_ap2 = 0;** 524 **l2pte->ale\_ap = 1;** 525 **}** 526 **l2pte->ale\_ngbit = 0;** 527 **l2pte->ale\_addr = ARMPT\_PADDR\_TO\_L2ADDR(pstart);** 529 **chunksize -= MMU\_PAGESIZE;** 530 **vstart += MMU\_PAGESIZE;** 531 **pstart += MMU\_PAGESIZE;** 532 **}** 533 **}** 534 **}** 536 **static void** 537 **fakeload\_create\_map(armpte\_t \*pt, atag\_illumos\_mapping\_t \*aimp)**

538 **{**

 **<sup>7</sup>** 539 **#ifdef MAP\_DEBUG** 540 **fakeload\_puts("paddr->vaddr\n");** 541 **fakeload\_ultostr(aimp->aim\_paddr);** 542 **fakeload\_puts("->");** 543 **fakeload\_ultostr(aimp->aim\_vaddr);** 544 **fakeload\_puts("\n");** 545 **fakeload\_puts("plen-vlen\n");** 546 **fakeload\_ultostr(aimp->aim\_plen);** 547 **fakeload\_puts("-");** 548 **fakeload\_ultostr(aimp->aim\_vlen);** 549 **fakeload\_puts("\n");** 550 **#endif /\* MAP\_DEBUG \*/** 552 **/\*** 553 **\* Can we map this in place or do we need to basically allocate a new**554 **\* region and bcopy everything into place for proper alignment?**555 **\*** 556 **\* Criteria for this: we have a vlen > plen. plen is not page aligned.**557 **\*/ if (aimp->aim\_vlen > aimp->aim\_plen ||** 558559 **(aimp->aim\_paddr & MMU\_PAGEOFFSET) != 0) {**560 **uintptr\_t start;** 562 **if (aimp->aim\_mapflags & PF\_NORELOC)** 563 **fakeload\_panic("tried to reloc unrelocatable mapping");** 564 **#ifdef MAP\_DEBUG** 565FAKELOAD DPRINTF("reloacting paddr\n"); 566 **#endif** 567 **start = freemem;** 568 **if (start & MMU\_PAGEOFFSET) {** 569 **start &= MMU\_PAGEMASK;** 570 **start += MMU\_PAGESIZE;** 571 **}** 572572 **bcopy((void \*)aimp->aim\_paddr, (void \*)start,**<br>573 **aimp->aim** plen): aimp->aim\_plen); **if (aimp->aim\_vlen > aimp->aim\_plen) {** 574575575 **bzero((void \*)(start + aimp->aim\_plen),**<br>576 **aimp->aim** vlen - aimp->aim plen); aimp->aim vlen - aimp->aim plen); 577 **}** 578 **aimp->aim\_paddr = start;** 579freemem = start + aimp->aim vlen; 580 **#ifdef MAP\_DEBUG** 581 **fakeload\_puts("new paddr: ");** 582 **fakeload\_ultostr(start);** 583 **fakeload\_puts("\n");** 584 **#endif /\* MAP\_DEBUG \*/** 585 **}** 587 **/\*** 588 **\* Now that everything has been set up, go ahead and map the new region.**589 **\*/ fakeload\_map(pt, aimp->aim\_paddr, aimp->aim\_vaddr, aimp->aim\_vlen,** 590591 **aimp->aim\_mapflags);**592 **#ifdef MAP\_DEBUG** 593FAKELOAD\_DPRINTF("\n"); 594 **#endif /\* MAP\_DEBUG \*/** 595 **}** 597 **void** 598 **fakeload\_init(void \*ident, void \*ident2, void \*atag)** 599 **{** 600 **atag\_header\_t \*hdr;** 601 **atag\_header\_t \*chain = (atag\_header\_t \*)atag;** 602 **const atag\_initrd\_t \*initrd;** 603 **atag\_illumos\_status\_t \*aisp;** 604**atag\_illumos\_mapping\_t \*aimp;**

**new/usr/src/uts/armv6/loader/fakeloader.c**

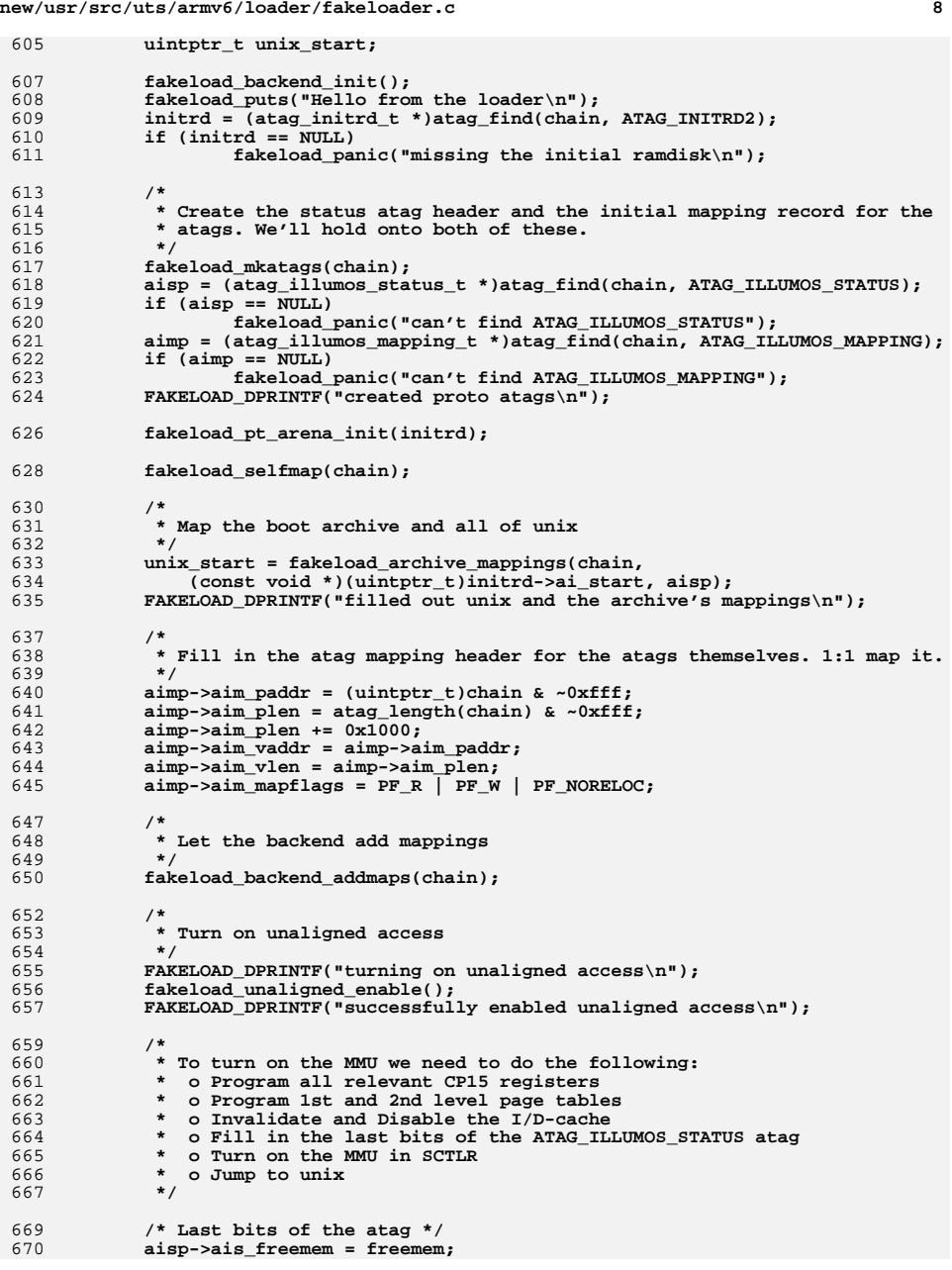

```
new/usr/src/uts/armv6/loader/fakeloader.ce 9
```

```
671 aisp->ais_version = 1;
672aisp->ais ptbase = (uintptr t)pt addr;
674<br>675
   /*
675 * Our initial page table is a series of 1 MB sections. While we really676 * should map 4k pages, for the moment we're just going to map 1 MB677 * regions, yay team!678 */hdr = chain:6799
hdr = chain;<br>
FAKELOAD_DPRINTF("creating mappings\n");<br>
<sup>1</sup>
680681while (h\bar{dr} := NULL) {
682 if (hdr->ah_tag == ATAG_ILLUMOS_MAPPING)
683 fakeload_create_map(pt_addr,
                               684 (atag_illumos_mapping_t *)hdr);685hdr = atag_next(hdr);
686 }
688<br>689
   /*
             * Now that we've mapped everything, update the status atag.<br>*/
690 */
 aisp->ais_freeused = freemem - aisp->ais_freemem;
691692 aisp->ais_pt_arena = pt_arena;
693 aisp->ais_pt_arena_max = pt_arena_max;
695 /* Cache disable */
696 FAKELOAD_DPRINTF("Flushing and disabling caches\n");
697 armv6_dcache_flush();
698 armv6_dcache_disable();
699 armv6_dcache_inval();
700 armv6_icache_disable();
701 armv6_icache_inval();
703 /* Program the page tables */
704 FAKELOAD_DPRINTF("programming cp15 regs\n");
705 fakeload_pt_setup((uintptr_t)pt_addr);
708 /* MMU Enable */
709 FAKELOAD_DPRINTF("see you on the other side\n");
710 fakeload_mmu_enable();
712 FAKELOAD_DPRINTF("why helo thar\n");
714 /* we should never come back */
715 fakeload_exec(ident, ident2, chain, unix_start);
716 fakeload_panic("hit the end of the world\n");
717 }
```